Installing Adobe Photoshop is relatively easy and can be done in a few simple steps. First, go to Adobe's website and select the version of Photoshop that you want to install. Once you have the download, open the file and follow the on-screen instructions. Once the installation is complete, you need to crack Adobe Photoshop. To do this, you need to download a crack for the version of Photoshop you want to use. Once you have the crack, open the file and follow the instructions to apply the crack. After the crack is applied, you can start using Adobe Photoshop. Be sure to back up your files since cracking software can be risky. With these simple steps, you can install and crack Adobe Photoshop.

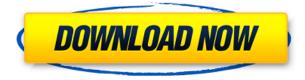

Adobe Photoshop Elements are the \"fun\", and more affordable, cross-platform photo editing and publishing tools. Photoshop Elements is a collection of powerful tools to allow users to easily edit and publish digital images. With free downloadable content, you can open, edit, and transform photos in your own way, in any format. Adobe Photoshop CC 2017 is the fully-featured version of the figure editing and retouching package for photographers and photographers. You can take your imagery and make it into any kind of digital creation you are so inclined. The toolset is similar to that of the original Photoshop and offers all the usual features like sharpening, dodging, flushing, and so forth. Adobe Photoshop Elements is a collection of graphic design tools for editing and publishing high-quality digital images. It includes many features, styles, and tools for creating attractive presentation and web pages. It also supports printing, publishing, and database building. With its new streamlined user interface, Adobe Photoshop CS6 is now more accessible and provides a simple and easy-to-use tool for every user. Many new and interesting advanced features were added to Adobe Photoshop which make it even more powerful and flexible than before. Most of these functions are new to the latest version of the software so you should consider purchasing it if you do not already own a copy of this powerful software. If you are a Lightroom user, the workflow between these two applications is simple and painless. Some of the most common tasks have been bundled in one streamlined application in one place.

## Photoshop 2022 (Version 23.0)CRACK With Keygen For PC [32|64bit] 2023

What It Does: The Healing Brush replaces missing pixels where your unwanted objects or elements of the image are likely to be found. The Clone Stamp tool uses similarities in the surrounding pixels to lock together fill and edges. By using the Refine Edge tool you can cut, copy, refine the color, values, and contrast in an image. What It Does: The Paths tool lets you create an outline of a shape or area of your image that you can complete with a variable number of alternate paths. By selecting multiple paths, you can cut out several sections of an image at once. Or, you can show the paths as a series of seams inside your image. If you click on this link, Lightroom you might have an idea of what the file system looks like on a Lightroom library. The library is organized more by your image files than by the type of edit that was applied to the image. Lightroom also gives you the ability to work from the original, in unmodified form, or from modified versions of the images. By now you should have an idea of what you're going to do with the software. Now, it's time to figure out how to turn your work into a portfolio website. You can upload your own images directly into the software, but you can also use the website tools included with the software to help make it easier. What It Does: The 3D Spectrum filters allow you to generate 3D objects from a flat image. Unlike the other 3D filters, this one lets you add shadows to the entire image instead of only allowing it to be applied to a specific layer. A standard use case of the 3D filter is to recreate the appearance of cutouts on your product images as demonstrated in this photo. e3d0a04c9c

## Photoshop 2022 (Version 23.0)With Product Key With License Key For Windows {{ lifetimE patch }} 2022

As with Elements, Photoshop Elements exports PDFs as a menu option. However, just like in the previous versions, Photoshop Elements isn't ready to export in the way that its counterparts are. This means that it uses its own PDF plugin, and therefore offers no direct file export option. Just like its stablemate Elements, Photoshop Elements for macOS will provide a built-in catalog to keep track of the image files that have been imported previously. The application features a similar layout to its Windows version. Enable the basic Photoshop Adjustment Layers in the Layer Panel. Adjustment Layers is a layer-based approach to deliver powerful adjustment capabilities to Photoshop. Photoshop also supports the Smart Objects feature for a tool to be used to make changes to a number of different layers at once. Introduce the ability to apply the same effects to multiple images. In this picture, each green tea cup, the tea inside the cups, and the gold rim has been processed differently. However, not each green tea cup is identical: the dark rim and green coloration are different from the cups in the other picture. Use a variety of available features to retouch, improve, and enhance your pictures. You can also transform RAW files, which you can import, select and edit features with ease. In this picture, all of the details have been manipulated for a more natural appearance. This is done by using the features Select Pixel, Select Background, and Erase Background.

photoshop styles fonts download photoshop signature fonts download photoshop telugu fonts download photoshop text fonts download photoshop 3d fonts download photoshop bold fonts download photoshop best fonts download photoshop fonts download photoshop 2020 fonts download photoshop 2019 fonts download

In order to provide a stable one-to-one bridge with the current versions of the CS6 software, we chose to retain the legacy 3D features, such as the ability to manipulate geometries in 3D using GPU acceleration. However, we have removed the legacy 3D support, making way for new GPU-optic based 3D capabilities. Was good enough. And I'm fairly sure that nobody ever calls Photoshop by its one and only name - PhotoShop - anymore, especially if you're talking to one of the millions of photographers who use it every day. It's certainly not clear he was going for anything other than respect. Luckily, Adobe has kept up with its PhotoShop legacy and today's versions take this definition of the name even further. The new versions of PhotoShop that launched in 2014, both the Pro and Premier editions, are designed to give users a window into the future of digital imaging. This meant dropping the strange name PhotoShop for something longer and richer. In Adobe's defense, though, the name is the time-honored brand of this once very popular image editor. The new versions of psd files are also in town as well. A little history - this is the file format used by photoshops across the world. It's also been the standard non-pro.jpg format on PC, for better or worse. Why all the change? Adobe has been sprucing up.psd files for publication. This month's version deviates from the other.psd files you've likely seen online, and it will change the way you work with photos.

The new Adobe Camera Raw interface is similar to that of Lightroom 3. In the new interface, there is a Tree tool, Grid tool, and the old Preview button. Raw files can be opened and processed in one workflow, or multiple Photo Raw files can be imported at once. All of the image tags remain in place, except the checkbox for the "Adobe Camera Raw" program. To open a RAW file in this new interface, select "Camera Raw" from the Image menu. Photoshop is the world's most popular photo editing software and the backbone of the creative industry. Whether you are a hobbyist, working on behalf of a client, or a professional, Photoshop is a necessary tool for anyone or any organization that uses digital images in their work. In this book, you'll learn the basic and advanced techniques in Photoshop for creating images, and—in these pages—you'll discover how to properly use the features and tools that make Photoshop one of the most popular image editing software applications in the world. In addition to the discontinuation of Photoshop's 3D features, Photoshop for macOS will have a number of other workflow improvements, including an overhauled user interface and improved overall performance. Here's what's new in the 2020.3 release:

## • Workflow Improvements:

- Easier focus on- and off-canvas editing
- Improved performance
- Easier navigation to view and select layers
- Easier keyboard navigation

Photoshop is much more than just a photo editing tool, and Elements does a great job of letting you tackle a lot of other creative tasks. The Elements apps takes a different approach than Photoshop in letting you create a page layout, create graphics, and add Smart Objects. Elements is a significantly cheaper alternative to Photoshop when it comes to photographs, but if you're more interested in creating artwork or retouching your own pictures, Photoshop is the way to go. There are more 3D tools in Photoshop, but Elements has more features and is easier to work with.

https://soundcloud.com/kindcuzanse1986/portable-softwares-sas-913-setup-free
https://soundcloud.com/starocpinre1989/adjprog-crackedexe-epson-sx-230-reset-32
https://soundcloud.com/linsnigmesour1988/e-pos-tep-220-thermal-printer-drivers-18
https://soundcloud.com/camolabuova3/virtual-dj-84-pro-crack-keygen-free-download-2020
https://soundcloud.com/huteaumaryw/heroes-generals-cheat-esp-wall-hacks
https://soundcloud.com/medeottaccado/fail-meja-setiausaha-peperiksaan-bagi-sekolah-rendah

Adobe Photoshop is the most widely used image editing software. It has a number of features that make it the best option for those who need to work on images. Learn how to work with layers, layers, layers and create complex compositions with the power and speed of the software. Adobe Photoshop CC 2019 - With a little help from your friends, Photoshop CC 2019 can even run on a Mac Mini. And that's not all. The latest major release of Photoshop CC 2019 comes packed with an array of new features and improvements, many of which are accessible through various new tools. Adobe Photoshop is one of the best image editing software in the world. It is a professional grade software suite for digital artists and designers that is easily accessible and easy to learn. The software is able to handle a large range of image formats and file types, a splendid feature that makes it the best choice for photographers and designers. The new Adobe Ink feature enables you to draw and paint in your images with Adobe Ink tools. Using the Ink tool, you can add brush strokes, doodle, or adjust layers of ink. The Ink tools can be used with the Pencil tool or the Brush tool to stoke the start of a stroke. Adobe Ink tools can also be used to fill with the Brush tool, Sketch tool, or the Live Paint tool. Adobes Photoshop CC is more than a graphics editor. It is a suite of tools

that offers amazing effects and features for creative users. Photoshop CC is designed to empower you to create amazing images with ease, perfect in your style. It is the best software for creating print and web graphics and images. It's the only solution for professional and novice creatives alike.

http://phukienuno.com/photoshop-2020-version-21-torrent-activation-code-2022/

https://ayusya.in/photoshop-cloud-texture-download-top/

https://castellshoes.com/wp-content/uploads/2023/01/chrren.pdf

https://www.eskidiyse.com/?p=2567

https://www.webcard.irish/download-tutorials-on-photoshop-top/

http://modiransanjesh.ir/how-to-download-fonts-into-adobe-photoshop-hot/

http://otonahiroba.xyz/?p=8265

https://vendredes livres.com/wp-content/uploads/2023/01/Adobe-Photoshop-CC-2019-With-Registration-Code-Keygen-Full-Version-Windows-2022.pdf

https://thelacypost.com/download-free-photoshop-2021-version-22-2-keygen-full-version-pc-windows-latest-update-2022/

https://thecryptobee.com/photoshop-handelingen-downloaden-hot/

http://plancosmico.com/?p=2497

https://blu-realestate.com/?p=198566

http://plantsacademy.com/photoshop-2020-with-serial-key-win-mac-updated-2022/

http://indonesiapropertirental.com/?p=22669

http://mikunioz.com/wp-content/uploads/2023/01/chahgeb.pdf

https://lannews.net/advert/adobe-photoshop-2021-version-22-1-1-product-key-full-activation-last-release-2022/

https://hassadlifes.com/photoshop-cs5-with-crack-free-download-best/

https://awaazsachki.com/wp-content/uploads/eirste.pdf

http://www.smallbiznessblues.com/adobe-photoshop-7-free-download-for-windows-7-32-bit-with-crack-updated/

https://digitalempire101.com/wp-content/uploads/2023/01/Adobe-Photoshop-CS5-Download-free-Crack-Serial-Number-last-releAse-2023.pdf

https://cafevalentustienda.com/wp-content/uploads/2023/01/karolash.pdf

https://imarsorgula.com/wp-content/uploads/2023/01/haralto.pdf

https://swisshtechnologies.com/adobe-photoshop-cs5-free-download-setup-top/

http://aakasharjuna.com/photoshop-2020-version-21-full-product-key-keygen-full-version-for-pc-lifetime-release-2022/

https://selfpowered.net/adobe-photoshop-cs4-64-bit-download-hot/

https://invecinatate.ro/wp-content/uploads/radbgira.pdf

http://businesstimeclicks.biz/?p=2501

https://boatripz.com/wp-content/uploads/2023/01/Adobe-Photoshop-2021-Version-2241-Download-free-Hack-upDated-2022.pdf

https://sciencetrail.com/wp-content/uploads/2023/01/Photoshop-Express-Apk-Mod-Download-2021.pdf

 $\underline{https://michoacan.network/wp-content/uploads/2023/01/How-To-Download-Adobe-Photoshop-Cs-With-Crack-Youtube-TOP.pdf}$ 

https://hgpropertysourcing.com/wp-content/uploads/2023/01/Download-Brush-Texture-Photoshop-PATCHED.pdf

 $\frac{https://www.dpfremovalnottingham.com/2023/01/02/photoshop-2021-version-22-1-1-activator-x}{32-64-2022/}$ 

https://enriquecrusellas.com/adobe-photoshop-cc-2015-with-keygen-activator-win-mac-latest-re

## lease-2023/

https://www.enveth.gr/advert/photoshop-cs2-keygen-paradox-download-new/

 $\underline{https://orbeeari.com/wp-content/uploads/2023/01/Photoshop-Cs5-Free-Download-For-Windows-7-64-Bit-TOP.pdf}$ 

 $\underline{https://brandyallen.com/2023/01/02/adobe-photoshop-2022-activation-code-with-keygen-for-windows-x64-2022/$ 

 $\frac{https://eleve-efb.fr/wp-content/uploads/2023/01/Adobe-Photoshop-Cs2-Download-Softonic-LIN}{K.pdf}$ 

http://lebonkif.com/wp-content/uploads/2023/01/jaynaet.pdf

https://acid-reflux-blog.com/adobe-photoshop-2022-version-23-activation-for-pc-2023.html https://goregaonbx.com/2023/01/02/photoshop-cs4-download-windows-10-repack/

With Share for Review, users can easily collaborate on Photoshop documents, whether they're working with a team on a single or multiple projects simultaneously, or working online or off. Share for Review is a beta experience and can be accessed under File > Share for Review. With Share for Review, users can choose from the following workflows:

- Collaborate on a single document Users can invite friends and co-workers to work on one document and have them go to Type > Add To Project to add their contributions to a single document with the usual image editing tools. From any app in which the users choose to open Photoshop, for example, they can open the Photoshop file and the image editing tools will be at the users' fingertips, and all edits are visible to the other users. A new, direct connection to the Photoshop UI will be used to run the Photoshop UI in app space, so there's no need to rely on Adobe Bridge.
- Collaborate in one document across multiple devices People can add content to a single document and see it on their phone, tablet, desktop or any other device that can display the document. When someone chooses to close the page, the content will still be open in their device's browser, so users can easily switch between connected devices to continue editing.
- Save edits directly into Photoshop When people make changes in their browser, they can simply save the changes directly into Photoshop, without switching back and forth, and because their browser edits are now in Photoshop, other users can see the changes.